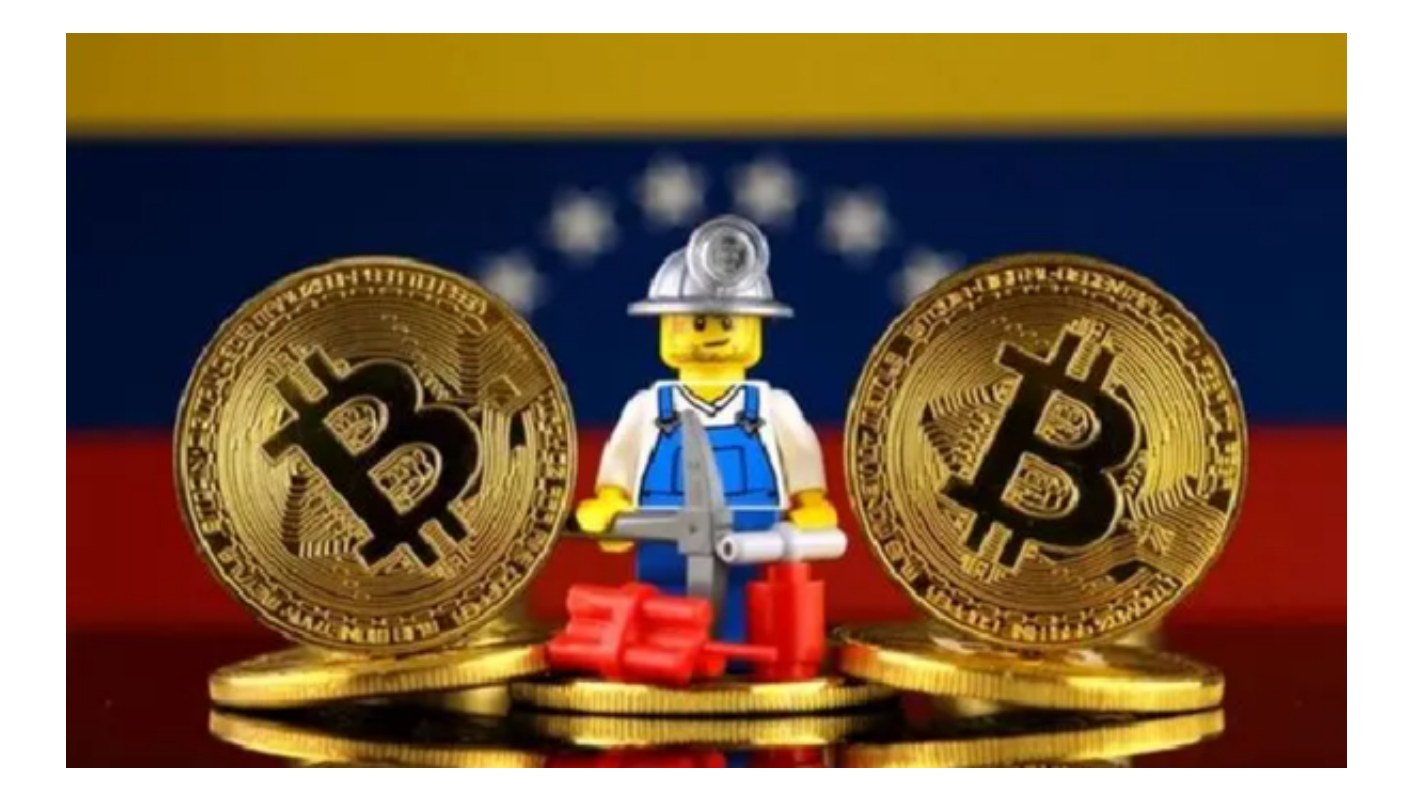

 欧意易交易所在全球范围内拥有150多个国家和地区的用户,形成相对宽泛的社区 ,不同国家和地区的用户可以在该平台进行便捷的数字资产交易。

 欧意易交易所与多个监管机构合作,如日本的金融厅和美国的计算机紧急响应小 组,以保证平台的合规和透明性。欧意易交易所客户支持团队提供多语种客户服务 ,随时解答用户提出的问题和疑虑,为用户提供优质的交易体验。

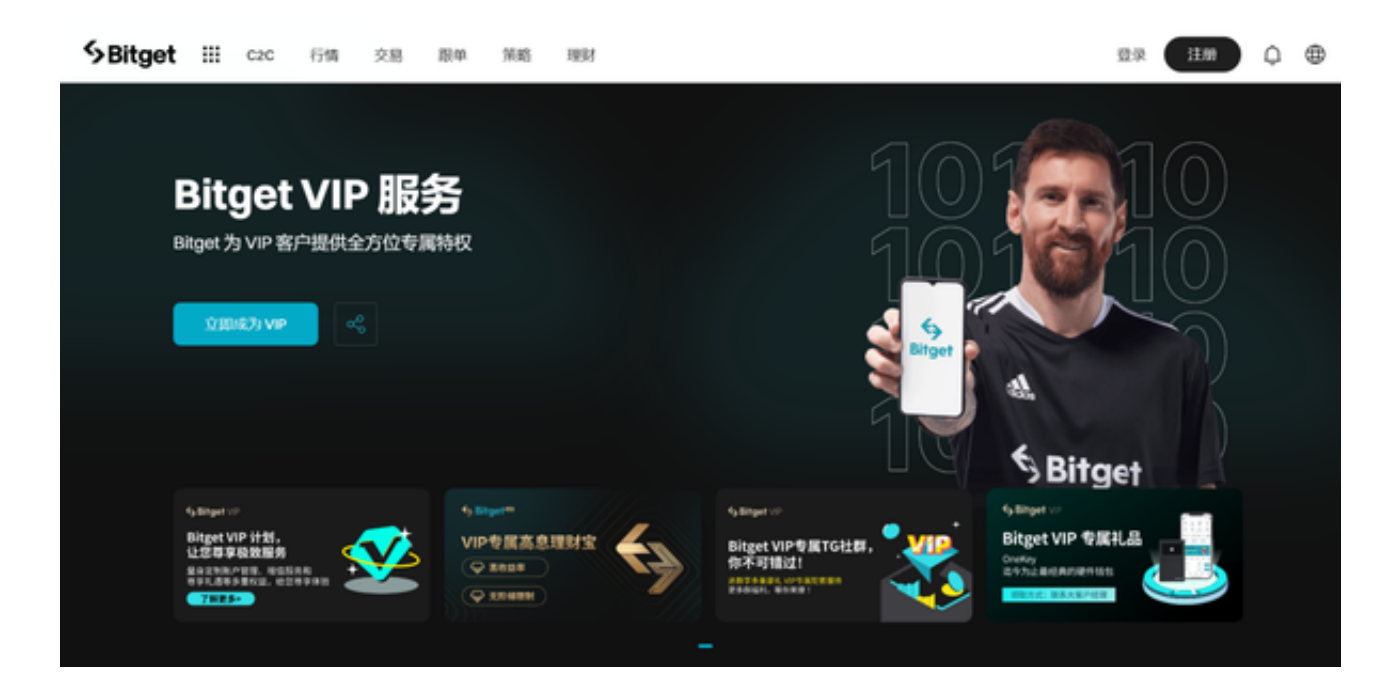

 关于欧意交易所该如何注册的问题,想必很多投资者都有此疑问吧,下面为大家 解答一下。

1、app版本

(1)打开欧意app,点击页面上方【注册/登录】,进入注册页面;

 (2)用户可以选择使用【手机号】或者【邮箱】注册,按要求输入【手机号/邮 箱】——【验证码】——设置【密码】,完成注册即可。

注意:因买/卖币交易前,账号必须绑定手机号,建议您直接用手机号注册。

2、web版本

(1)打开欧意官网,点击右上角【注册】按钮讲入注册页面;

 (2)用户可以选择使用【手机号】或者【邮箱】注册,按要求输入【手机号/邮 箱】——设置【密码】——点击【注册】(邮箱注册需再输入【验证码】),完成 注册即可。

 除了这家交易所以外,还有Bitget交易所,为全球 100 多个国家或地区的超过800 万用户提供服务,并通过安全且一站式的交易解决方案,帮助用户更聪明的交易。

 Bitget上拥有跟单功能,可以轻松的跟单优秀的交易员,如果你对自己的交易技巧 有信心,也可以和Bitget申请成为交易员,只要通过考核,用户跟单的利润将有10 %归你,并且获得在Bitget首页展示的机会。

Bitget交易所也提供app客户端,允许用户直接在手机上完成操作。现在行情下, 进入加密市场,选择Bitget交易所的app是非常好的机会。投资者可以打开Bitget 官网下载Bitget app进行交易货币,以下为Bitget app的具体下载方式:

打开【Bitget交易所】的官方网址;

在网页的顶部点击【下载】的选项;

选择适用于你手机系统的版本【iOS或者Android】进行下载;

下载安装成功后,打开app并按照指示进行注册账户和登录即可进行交易。

大多数投资者现在面临的最大问题是他们总觉得自己信息不足,无法做出合适的 交易决策。为此Bitget交易所专门打造了Bitget Insights,这是一个信息流社区, 经过验证的用户可以与他们的粉丝分享金融分析和观点,帮助他们做出更明智的金 融决策。特别是对于新人玩家来说,是非常友好的。